中川光紀*†* 田中 譲*††*

70 **Internet Intranet** 

やデータベースなど外部オブジェクトの Proxy 機能を持つコンポーネントの導入が外部オブジェク

クションシステムとフォームフローシステムの統合が可能となる.既存の稼動部品に対する Proxy

IntelligentPad

## **A Component-based Framework for Form Flow System and Their Bottom-up Integration**

Mitsunori Nakagawa*†* and Yuzuru Tanaka*††*

Form flow models proposed in 70's are recently extended to intranet systems and workflow systems by the introduction of object-oriented architectures and the Internet technologies. However, those extended systems cannot integrate transaction-based systems with themselves, nor support end-users to define form flow systems. This paper proposes an application framework for composing form flow systems as combinations of components, and clarifies what kind of components are required. Special components that work as a proxy of an external system such as a plant control system or a database will be introduced to easily integrate external systems with other components. We will extend the definition of a form using such a special component so that it works as a proxy to an external system. Such forms integrate transaction-based systems with their form flow system. Some type of proxy components allows us to integrate several existing form flow systems, in a bottom-up way, into a single large system. This paper clarifies such an extended form flow framework based on a media component architecture IntelligentPad.

### $FORMANAGER<sup>2</sup>$

Office by Example  $^{1)}$ 

 $1$  QBE

1 1970

† K-Plex Inc.

K-Plex Inc.

 $1.$ 

**Internet** 

 $90$ 

**Intranet** 

GUI Internet/Intranet

<sup>††&</sup>lt;br>Meme Media Laboratory, Hokkaido University

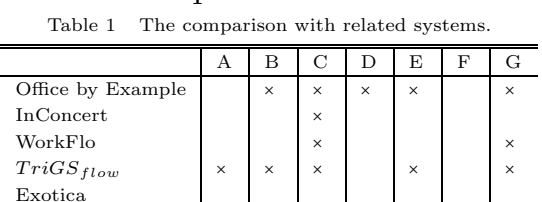

○:機能あり ×:なし △:一部機能あり ?:不明

**1** 他の研究との比較

 $\overline{1}$ 

の機能に関して従来のシステムの状況を **1** に示す.

WorkFlo

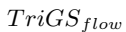

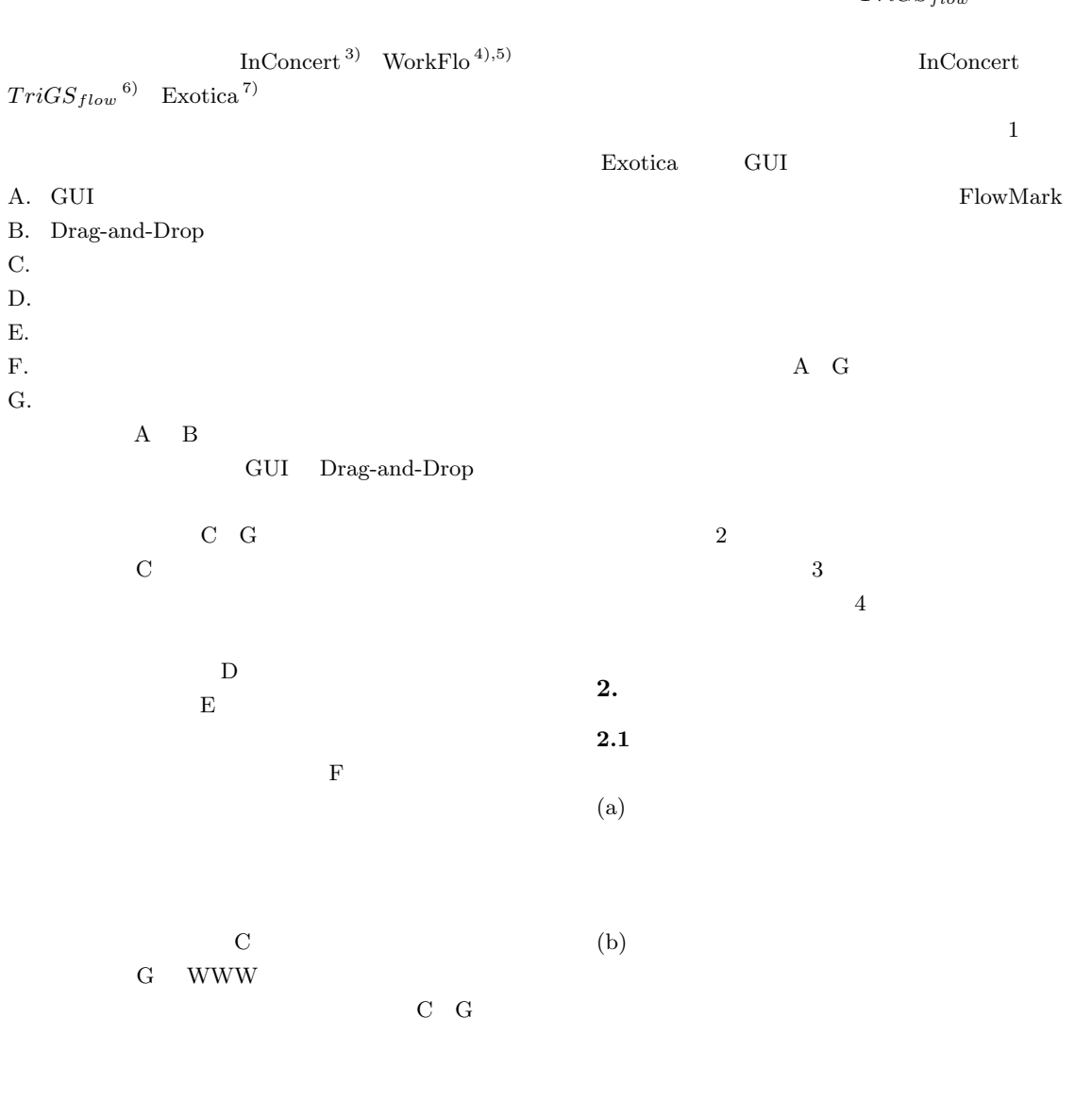

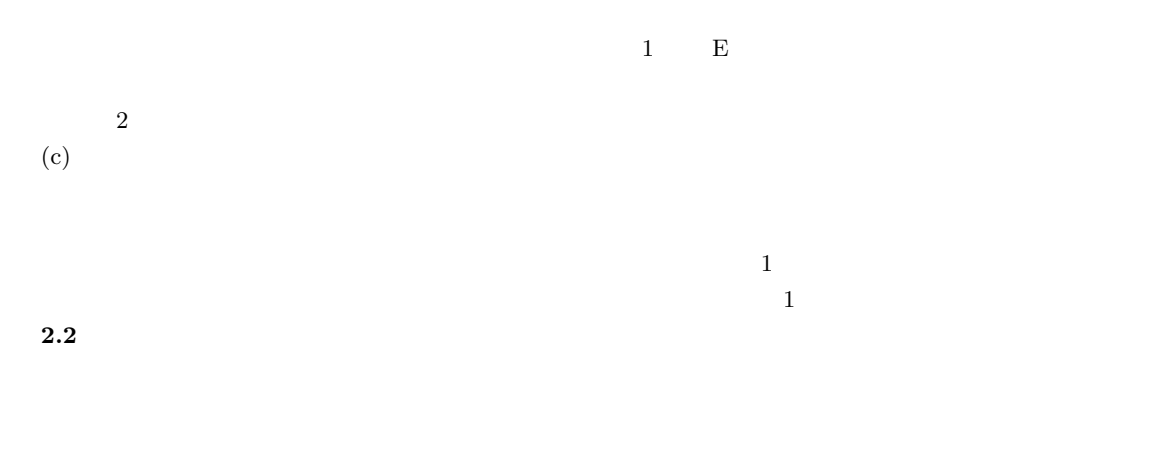

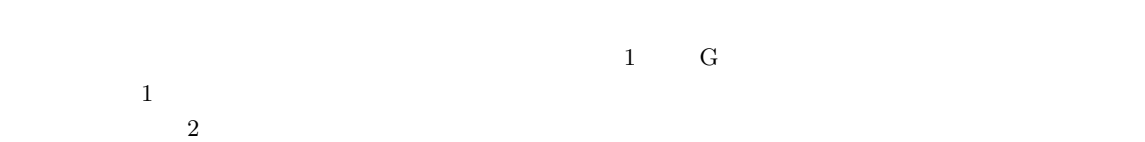

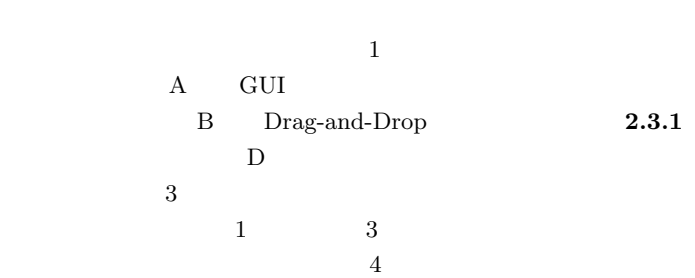

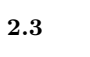

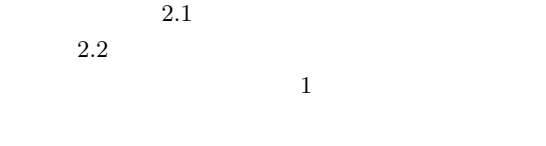

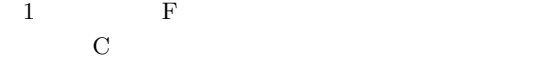

**2.3.1** (1)

 $1$ 

 $\overline{2}$ 

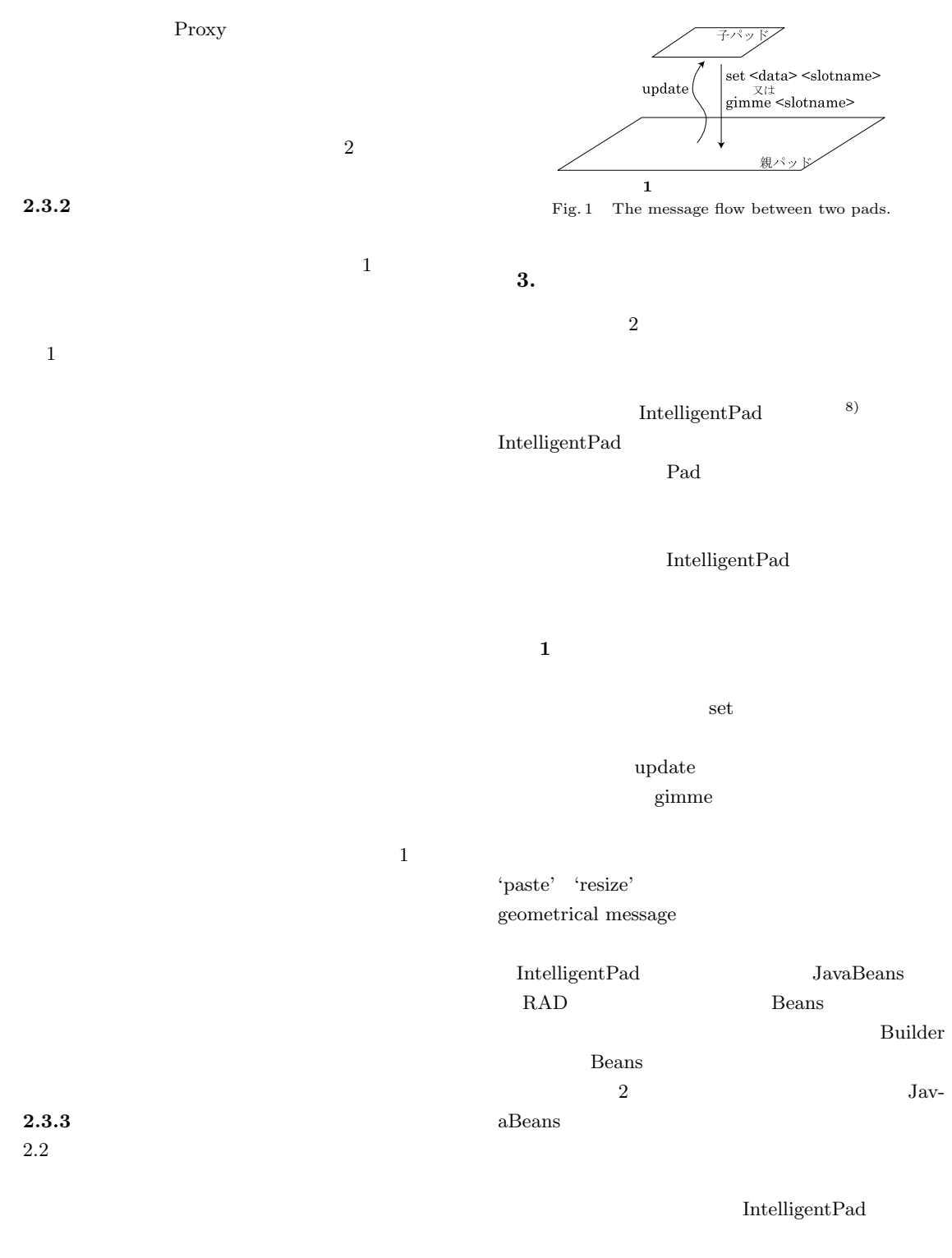

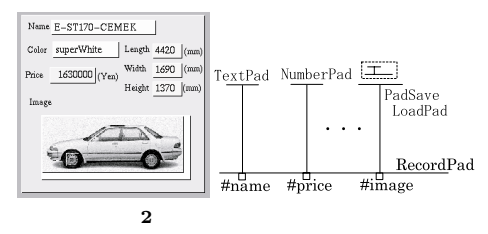

Fig. 2 A display hardcopy of a form and its composition structure.

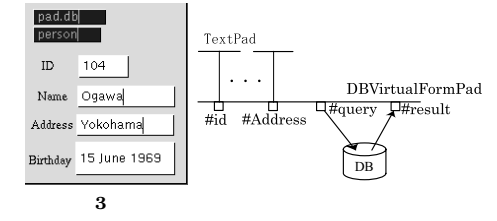

Fig. 3 A display hardcopy of a virtual form and its mechanism.

2 ProxyPad Table 2 The slot list of a ProxyPad.

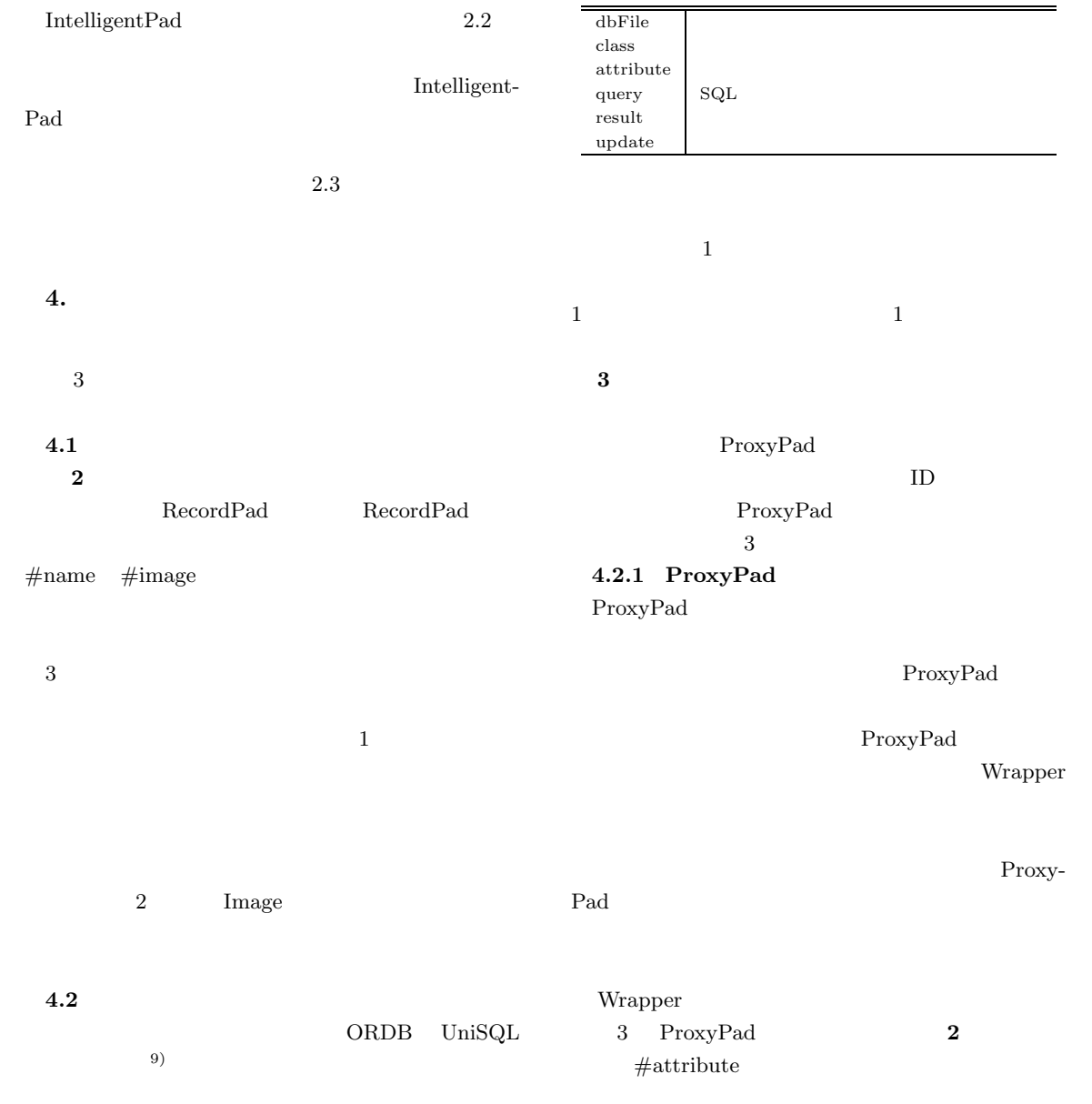

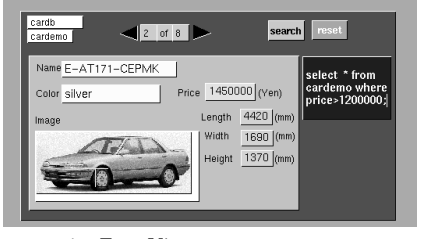

**4** FormViewer

Fig. 4 A display hardcopy of a FormViewer.

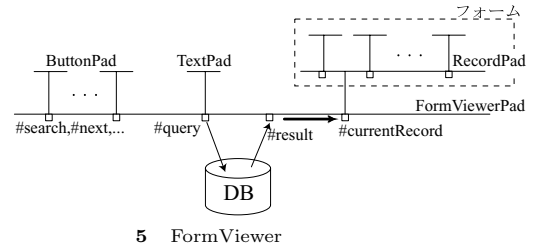

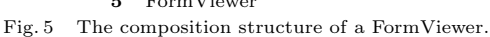

 $\#\text{dbFile}$   $\# \text{class}$ 

**4.2.2 FormViewer**

Viewer **FormViewer** 

 $\#\text{currentRecord}$  SQL

ProxyPad

ProxyPad

 $\mathrm{SQL}$ 

ProxyPad

ButtonPad

#### **3** ProxyPad FormViewer Table 3 The slot list of a ProxyPad (FormViewer).

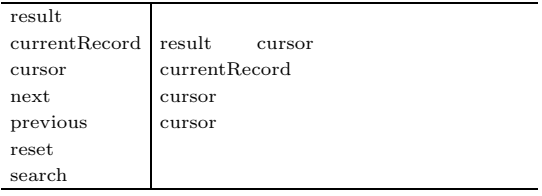

#currentRecord

 $\#\text{cursor}$  1  $#next$  #previous true set  $#cursor$ #currentRecord

FormViewer

 $\#currentRecord$  RecordPad

#currentRecord RecordPad

Record-

#### Pad  $\blacksquare$

4 TextPad NumberPad PadSaveLoadPad Pad-SaveLoadPad

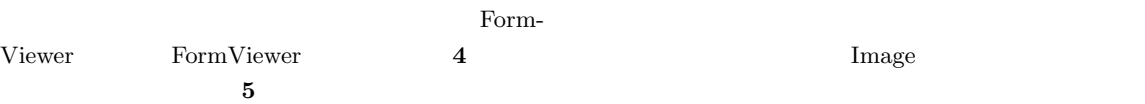

RecordPad

# **4.3** トリガ

 $\text{Trig}$ gerPad TriggerPad update

- -

**6** 2 (a)  $\#$ alarm TimerProcessPad  $\#$ current set AlarmPad #trigger true TriggerPad

 $\left( \mathrm{b}\right)$ 

 $\#\text{query}$  ButtonPad

ProxyPad を保持するために表 2 のスロットのほかに **3**

RecordPad  $#self$ 

 $#search$  ButtonPad true set ProxyPad

 $#$ result

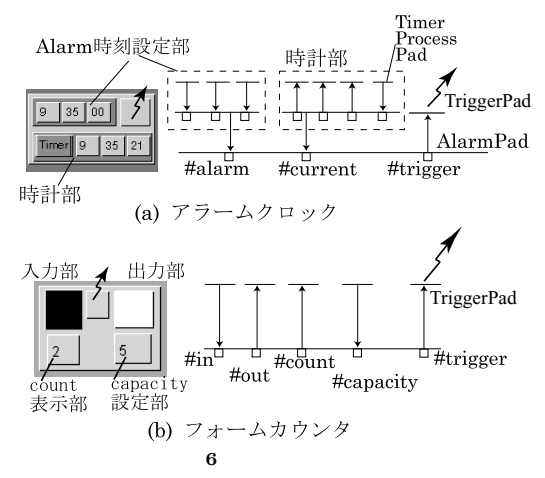

Fig. 6 Examples of trigger generating components.

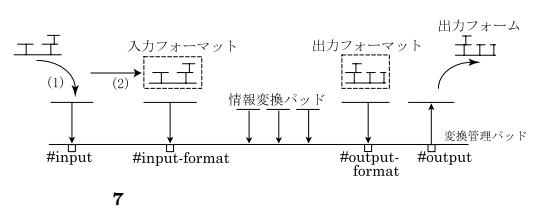

Fig. 7 The composition structure of a FormConverter.

 $\#\text{in}$ 

 $\#\text{out}$  $\#\text{count}$   $\#\text{capacity}$ TriggerPad

**4.4** フォームの変換

 $\#\text{input}$ #output #inputFormat #outputFormat #relation #trigger

コンバータのパッドの貼り合わせ構造を **7** に示

 $\#\text{inputFormat}\quad \#\text{outputFormat}$ 

set

る.現在,実装してある演算機能を **4** に示す.

#relation

| $\overline{\phantom{a}}$ |
|--------------------------|
|--------------------------|

Table 4 The list of basic operations provided as ConversionFormulaPads.

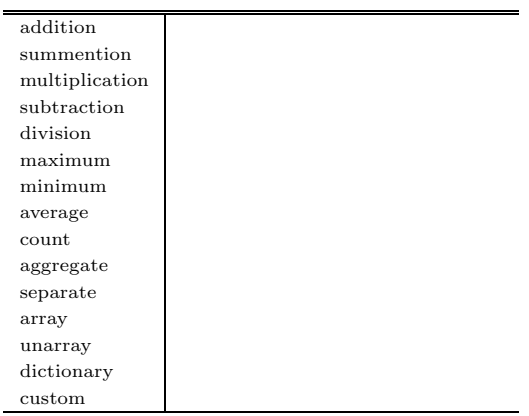

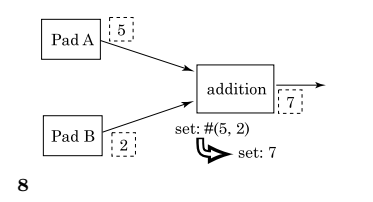

Fig. 8 The data flowamong ConversionFormulaPads.

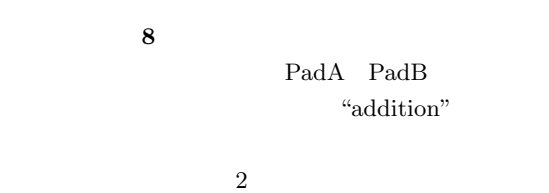

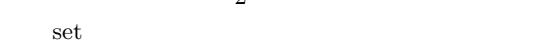

 $\operatorname{set}$ 

 $\#\text{input}$  set #output

変換は,1)入力口へドロップされたフォームが台  $\#\text{input}$  set 2  $\sim$  3

 $#$ relation

 $\operatorname{set}$ 

 $4$ 

Drag-and-Drop

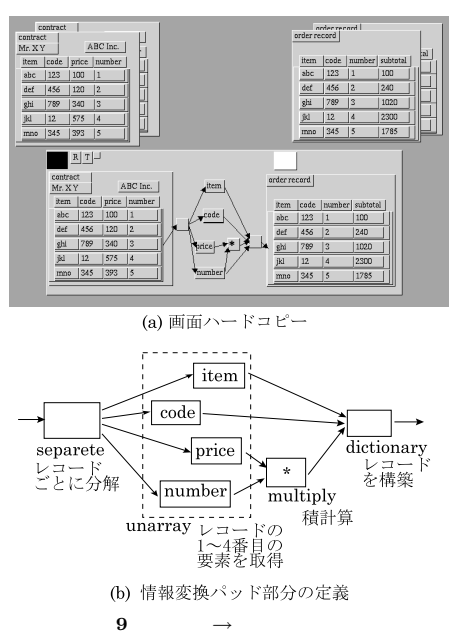

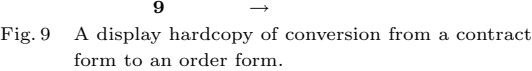

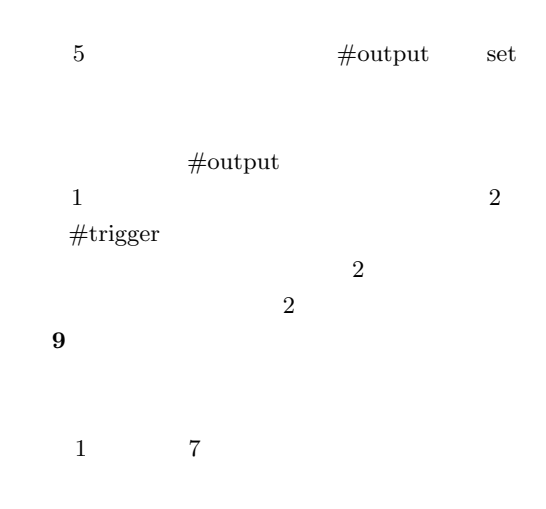

#### $4 \epsilon$

price number  $4$ 

#### 10 #trigger

 $\#$ trigger

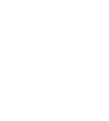

という. **11** にフォーム・ジェネレータの例を示す.

これはプラント制御系の ProxyPad を用いて 'create'

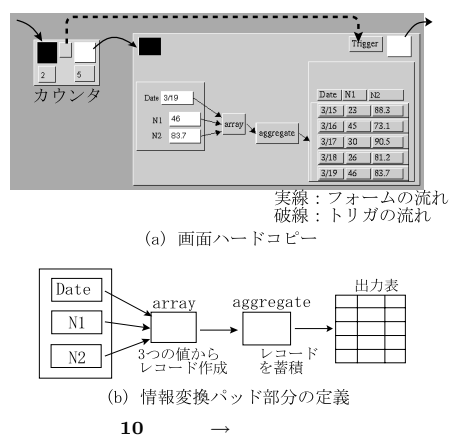

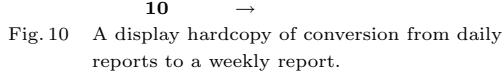

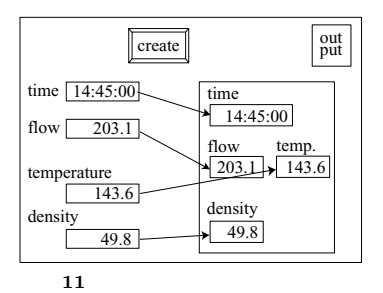

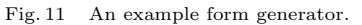

 $4.2$ 

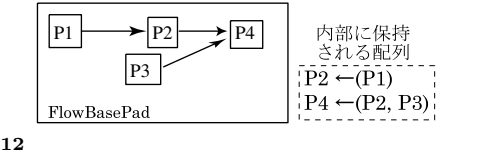

Fig. 12 Links on a FlowBasePad and their internal representation.

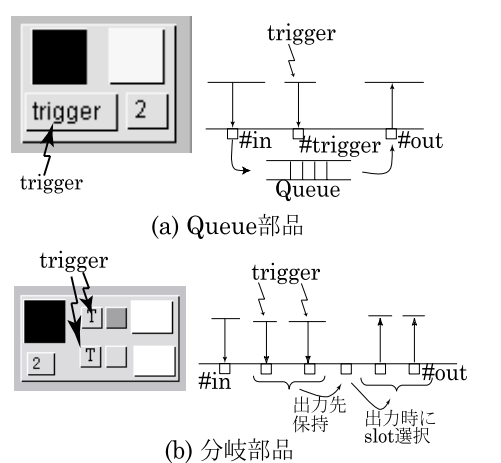

 $13$ 

Fig. 13 The mechanism of flow definition components.

### **4.5**

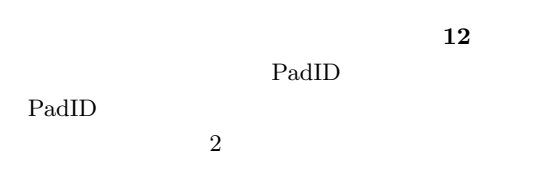

TriggerPad ButtonPad

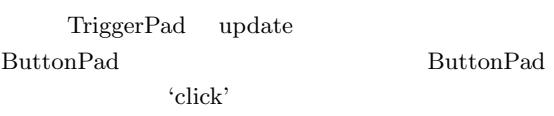

# (a) Queue

Queue

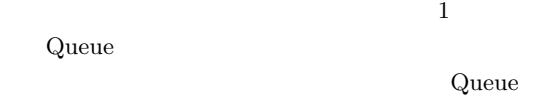

 $13(a)$  $(b)$  1

Queue

 $13(b)$ 

Queue  $\mathbb{R}^2$  -  $\mathbb{R}^2$  -  $\mathbb{R}^2$  -  $\mathbb{R}^2$  -  $\mathbb{R}^2$  -  $\mathbb{R}^2$  -  $\mathbb{R}^2$ 

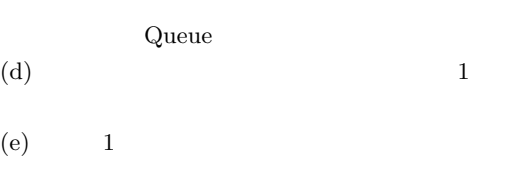

 $\left( \text{c}\right)$  and  $\left( \text{c}\right)$ 

フローベースパッドを用いたフローの定義例を **14**

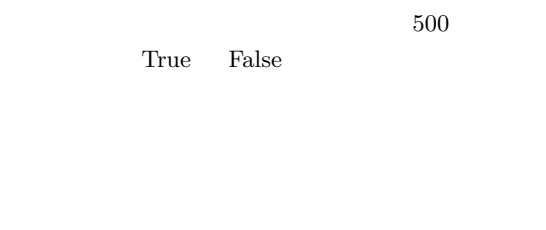

**4.6**  $\blacksquare$ in the set of  $1$ 

# $4.6.1$

 $\begin{tabular}{ccccc} meta & & 1 \\ \end{tabular}$ referent meta referent PadAddress PadAddress PadID PadAddress neta

referent 'paste' 'click' 'set'

Queue

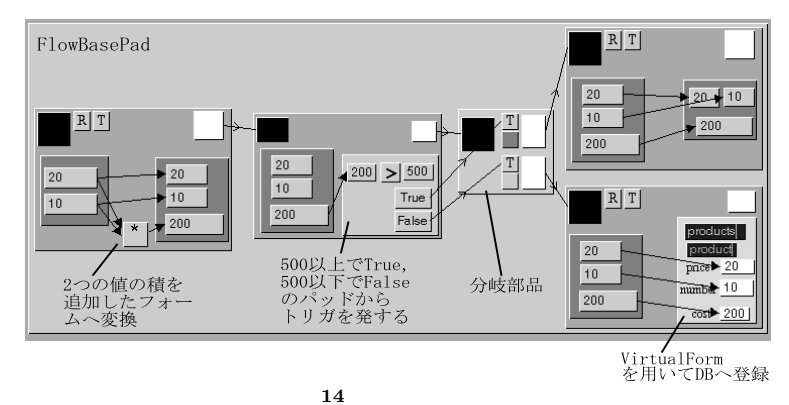

Fig. 14 An example flow definition using a FlowBasePad and Coverters.

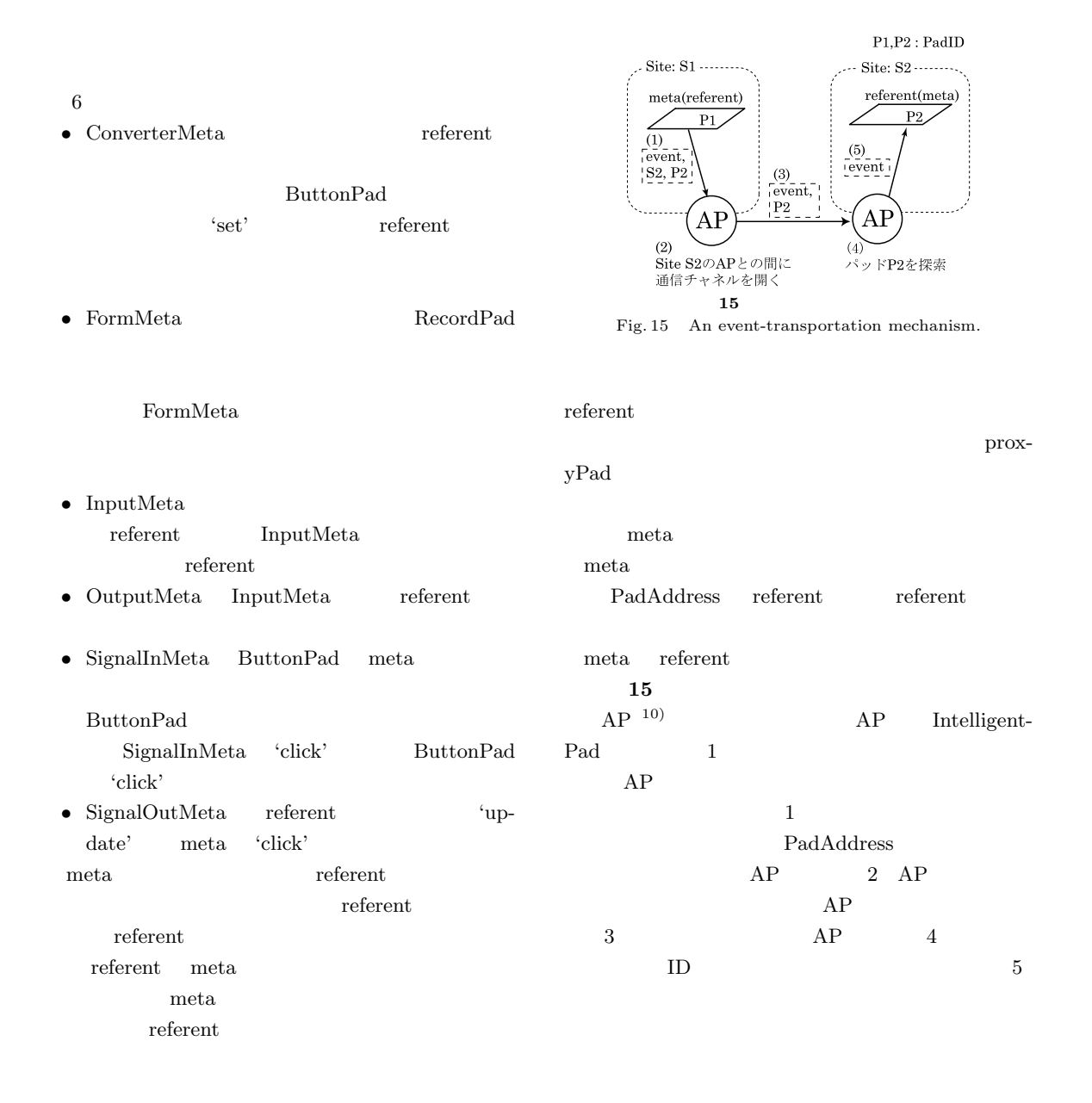

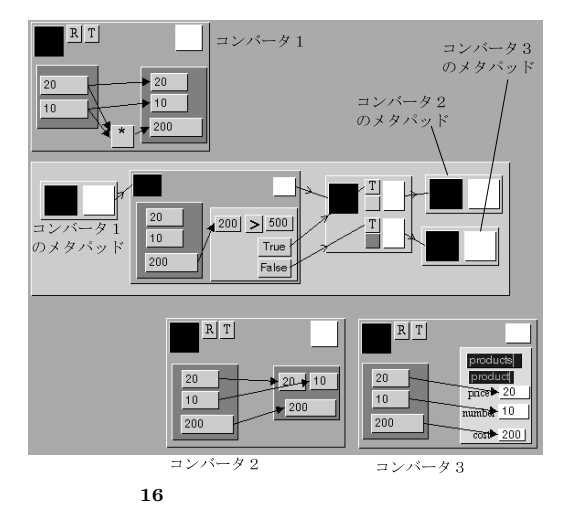

Fig. 16 An example flow definition using metaPads.

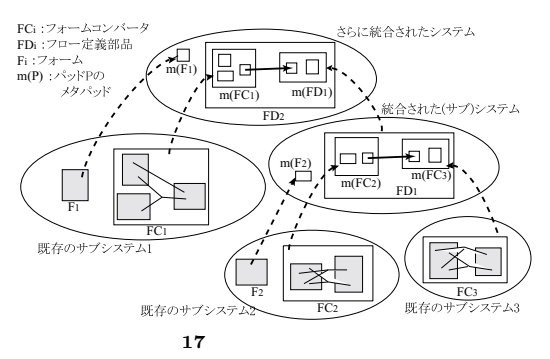

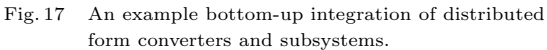

 $\epsilon$  meta  $\epsilon$ 

**4.6.2** ボトムアップなシステム統合

**17**  $\overline{\phantom{a}}$ 

 $\overline{\phantom{a}}$  2 3

 $\mathbf 1$ 

 $14$ **16**  $\overline{a}$  **18** is a contract to the contract of the contract of the contract of the contract of the contract of the contract of the contract of the contract of the contract of the contract of the contract of the contract of the con

 $3$ 

 $4.6.3$ 

**4.7 WWW** 

WebBrowser ている11).これは通常の WebBrowser と同様に読み  $HTML$ HTML IMG

HTML WebBrowser

19 WebBrowserPad

ていしゃ Web-<br>コピートコピー

BrowserPad

WebBrowser

**5.** 結 論

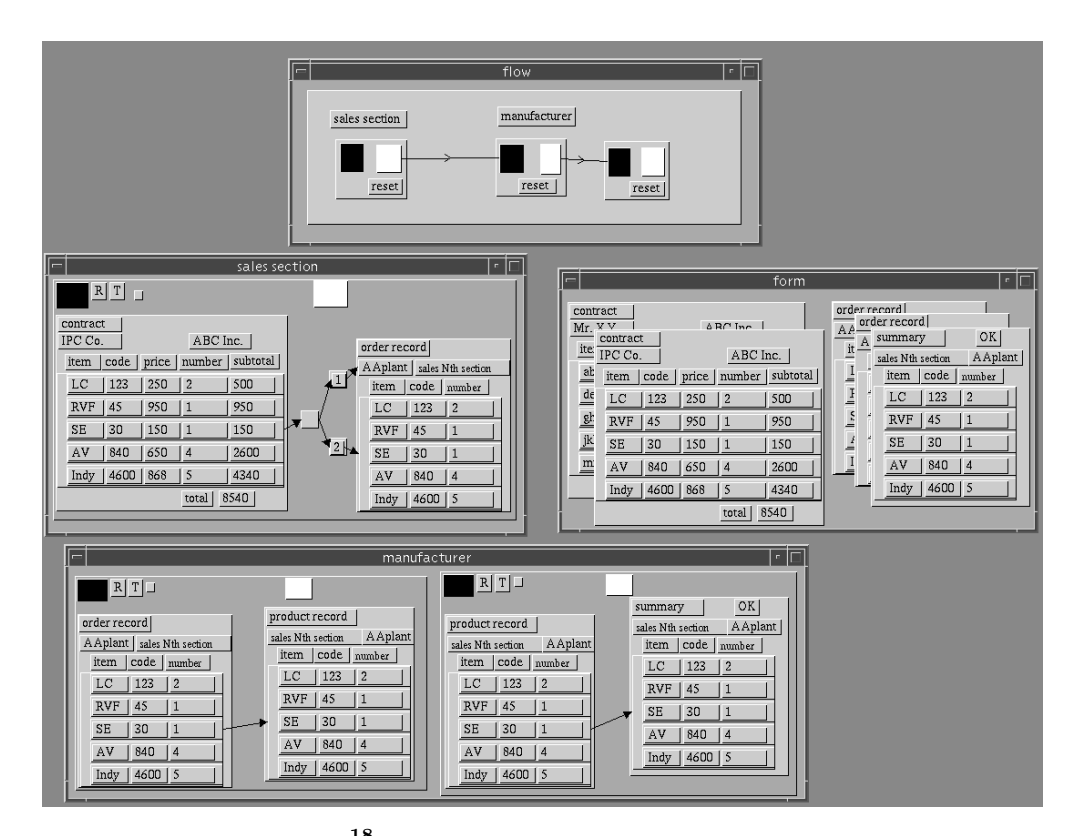

18  $\overline{\phantom{a}}$ Fig. 18 A display hardcopy of an example form flow system.

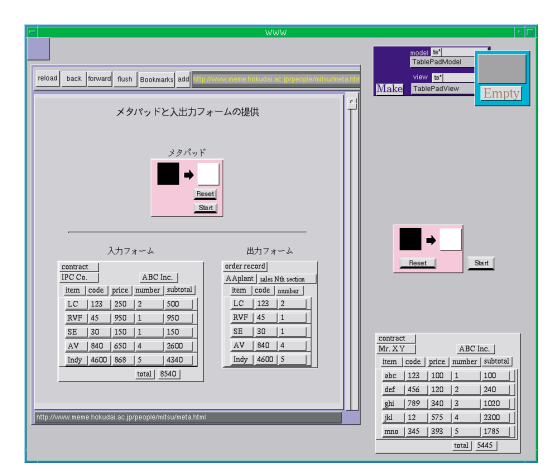

19 WebBrowser

IntelligentPad

GUI  $\sim$ 

Drag-and-Drop

Proxy

Proxy

Fig. 19 A display hardcopy of an example WebBrowserPad.

#### **HTML**

WebBrowser

#### HTML

7) Alonso, G. and Mohan, C.: WFMS: The Next Generation of Distributed Processing Tools, chapter1, pp.35–62, Kluwer Academic Publishers (1997).

 $8)$ IntelligentPad Vol.11, No.1, pp.36-48 (1994). 9) NTT  $UniSQL/X$  User's

Manual.  $10)$ 

#### $(1994).$

11) Tanaka, Y.: Meme Media and a World-Wide Meme Pool, Proc.ACM Multimedia 96, Boston, MA, USA (1996).

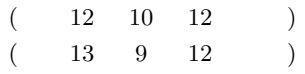

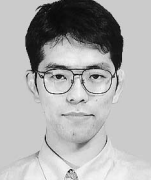

1993 1995

電気工学専攻修士課程修了.2001

K-Plex

Inc.

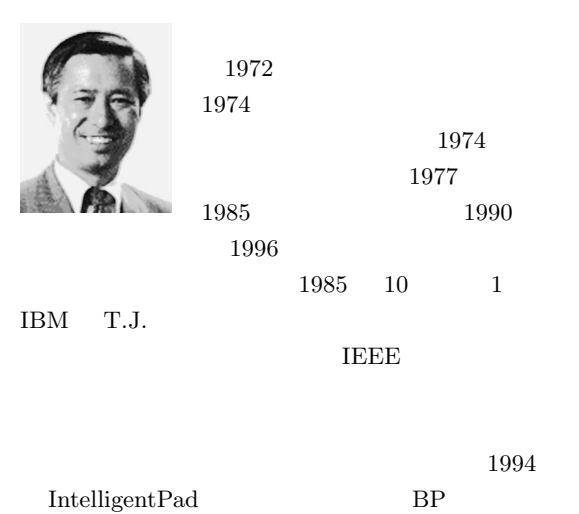

- 1) Zloof, M.M.: Office-by-Example: A business language that unifies data and word processing and electronic mail, IBM Systems Journal, Vol.21, No.3, pp.272–304 (1982).
- 2) Yao, S.B., Hevner, A.R., Shi, Z. and Luo, D.: FORMANAGER: An Office Forms Management System, ACM Trans. Office Information Systems, Vol.2, No.3, pp.235–262 (1984).
- 3) Sarin, S.K.: Object-Oriented Workflow Technology in InConcert, IEEE COMPCON, pp.446–450 (1996).
- 4) FileNET Corporation: Visual WorkFlo. http://www.filenet.com/images/pubimages/ products/visual workflo.pdf
- 5) Alonso, G., Agrawal, D., Abbadi, A.E. and Mohan, C.: Functionality and Limitations of Current Workflow Management Systems, submitted to IEEE Expert (1997).
- 6) Kappel, G., Pröll, B., Rausch-Schott, S. and